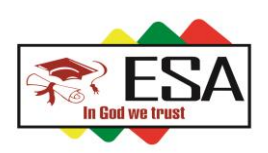

**Demande de Renseignements au** 

Demande de Renseignements au

**numéro**

**: 91934600**

## *PROCEDURE D'INSCRIPTION AUX COURS ENLIGNE*

*NB : Veuillez-vous rendre aux guichets d'Orabank pour le premier payement des Unités d'Enseignements* 

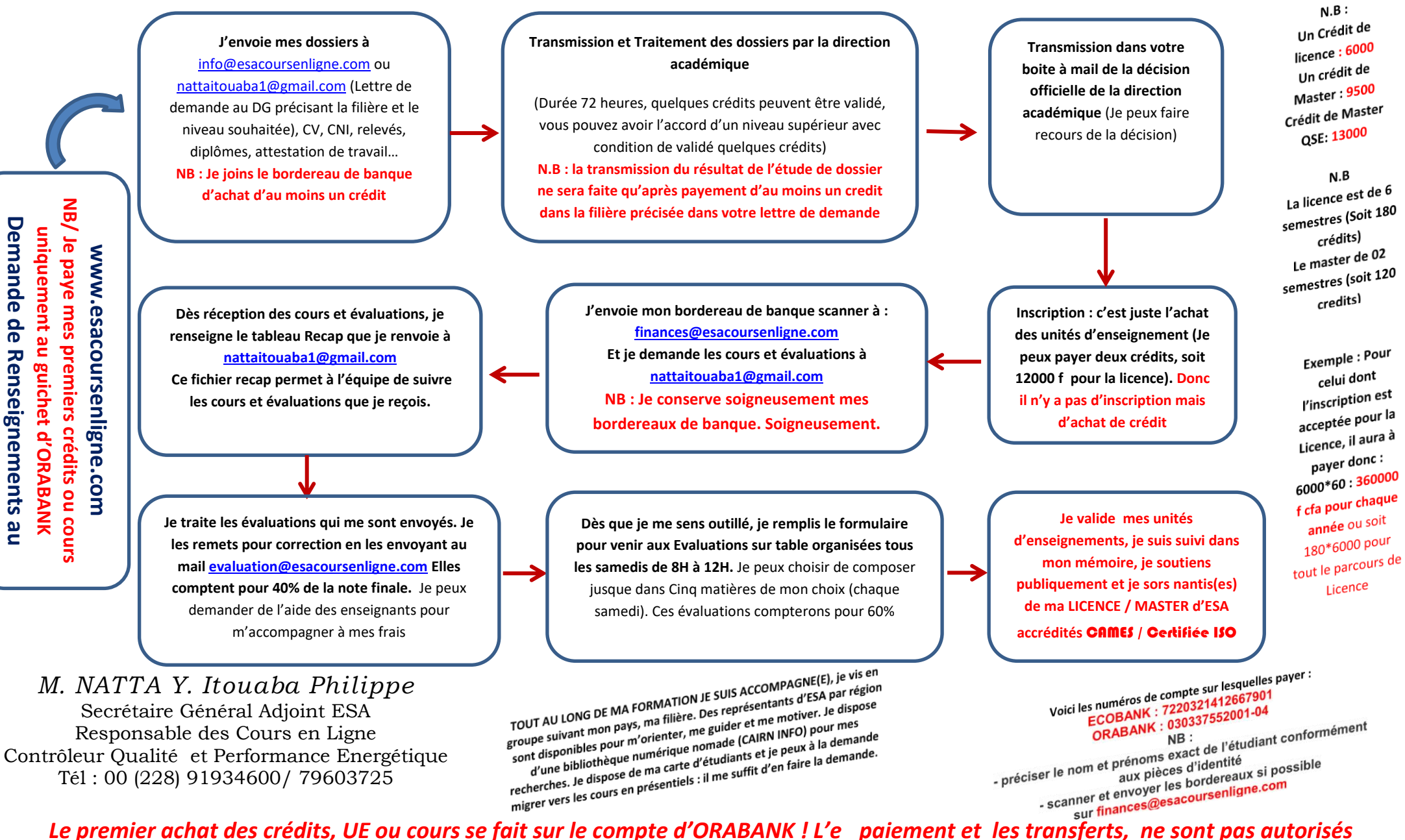